#### ORACLE

#### **Hot-resizing of Windows VMs via Hyper-V Dynamic Memory protocol**

**Oracle** 

**—**

Maciej S. Szmigiero Linux Virtualization and Security September 13, 2022

### **Problem statement —**

- *•* This talk describes a current attempt to add hot memory (RAM) resizing capability to QEMU Windows VMs, via their native Hyper-V Dynamic Memory protocol
- *•* Why support Windows at all in Open Source / Free Software ecosystem?

### **Problem statement —**

- *•* This talk describes a current attempt to add hot memory (RAM) resizing capability to QEMU Windows VMs, via their native Hyper-V Dynamic Memory protocol
- *•* Why support Windows at all in Open Source / Free Software ecosystem?
- *•* The same reason for other Windows-specific stuff like Samba: customers want it to not have to switch to 100% Windows-based solutions

# **Existing solutions**

**Why hot-resizable VMs?** 

*•* Hard to forecast memory requirements with 100% accuracy

- Best if VM size grows smoothly together with its workload
	- *•* At the same time nobody wants to pay for unused capacity
- Cloud customers don't like to reboot their VMs, for various reasons
	- *•* Best if we can adjust the size without a guest reboot
- Potentially offer a "budget" hosting where customer VMs can get dynamically resized depending on their host occupacy

# **Existing solutions**

**Why hot-resizable VMs?** 

*•* Hard to forecast memory requirements with 100% accuracy

- Best if VM size grows smoothly together with its workload
	- *•* At the same time nobody wants to pay for unused capacity
- Cloud customers don't like to reboot their VMs, for various reasons
	- *•* Best if we can adjust the size without a guest reboot
- Potentially offer a "budget" hosting where customer VMs can get dynamically resized depending on their host occupacy
- Let's review the existing VM resize solutions

# **Existing solutions**

**ACPI-based PC DIMM hotplug —**

#### *•* Slot limit

- Only 256 memory slots in QEMU
- Just blindly increasing that limit probably won't scale too well
	- *•* There are problems already with ACPI table size in some configurations
- *•* Very high granularity
	- Side effect of the slot limit to reach the required guest size dynamic range
	- Makes removal of a module difficult since a single busy page can prevent it
- *•* Ripple effect on removal possible

# **Ripple effect on removal —**

- *•* There are 3 extra DIMMs plugged into the guest: A, B, C.
	- A and B are nearly empty, but C is nearly full.
- *•* The host does not know anything which DIMM is empty and which is full

# **Ripple effect on removal —**

- *•* There are 3 extra DIMMs plugged into the guest: A, B, C.
	- A and B are nearly empty, but C is nearly full.
- *•* The host does not know anything which DIMM is empty and which is full
- *•* It requests the guest to unplug the stick C
	- The guest copies the content of the stick C to the stick B

# **Ripple effect on removal —**

- *•* There are 3 extra DIMMs plugged into the guest: A, B, C.
	- A and B are nearly empty, but C is nearly full.
- *•* The host does not know anything which DIMM is empty and which is full
- *•* It requests the guest to unplug the stick C
	- The guest copies the content of the stick C to the stick B
- *•* Again, the host does not know anything which DIMM is empty and which is full, so it requests the guest to unplug the stick B
	- The guest now has to copy the same data from the stick B to the stick A, again

# **virtio-mem —**

- *•* Large block size
	- Even 1 MiB (the current minimum) is 256 pages
		- *•* Same problem as with DIMM hotplug, just not as severe
- *•* No native Windows driver
	- There was some attempt presented at last year's DevConf.CZ by Marek Kędzierski,
		- see: https://www.youtube.com/watch?v=I\_XvMBHzmDw
	- But it's still rather challenging

#### **virtio-mem —**

- *•* Large block size
	- Even 1 MiB (the current minimum) is 256 pages
		- *•* Same problem as with DIMM hotplug, just not as severe
- *•* No native Windows driver
	- There was some attempt presented at last year's DevConf.CZ by Marek Kędzierski,
		- see: https://www.youtube.com/watch?v=I\_XvMBHzmDw
	- But it's still rather challenging
- *•* Some of these issues are theoretically fixable
	- It's closed-source Windows we are talking about, not Linux
	- Would be much more invasive
		- *•* This QEMU host driver is (almost) a self-contained solution

 $\circ$ 

# **Ballooning —**

- *•* Required to be able to hot-remove memory from guest with high granularity
	- Ballooning usually operates with single page (minimum) granularity
- *•* Ballooning↔hot add driver integration desirable
	- This way balloon gets deflated first when increasing the guest size before attempting hot-add

# **Ballooning - virtio-balloon —**

- *•* virtio-balloon is the current *preferred* QEMU ballooning solution
- *•* The Windows driver actually marks the pages that were ballooned out as *in use* inside the guest
	- Prevents removing of the DIMM stick backing them
- *•* This is a pure ballooning driver / protocol
	- No way to resize the guest up past its boot size
- *•* Low performance due to operating on single pages
	- Probably fixable if it turns out to be a real performance bottleneck

# **Hyper-V Dynamic Memory protocol —**

#### *•* Uses Hyper-V VMBus

- Neither bus nor protocol are documented in the Hyper-V Top Level Functional Specification
- QEMU host support already developed by Virtuozzo thanks guys!
- *•* Linux kernel (client) drivers are a huge help
	- Don't document Windows-specific details
- *•* Built-in support for this protocol in Windows Server 2012 R2, Windows Server 2016 and Windows Server 2019
- *•* Hot-add support needs S4 disabled
	- Incompatible with some "VM freezing" solutions via its hibernation

# **Hyper-V Dynamic Memory protocol —**

- *•* Good news: Windows seems to be rather determined to free the requested number of pages: waiting for the guest to reply to a 2 GiB balloon request sometimes takes 2-3 seconds
	- Possibly doing some kind of memory compaction during that time
	- Enforcing the balloon floor is best left to the guest
		- *•* It knows best its internal memory requirements
- *•* Somehow related to *Dynamic Memory* VM setting in Hyper-V
	- This only controls *automatic* VM size management
	- User requests will use the DM protocol regardless of this setting

# **hv-balloon driver —**

- *•* A new QEMU VMBus driver was developed
	- Named hv-balloon after the Linux kernel client driver for the Dynamic Memory Protocol
		- *•* And to follow the naming pattern established by the virtio-balloon driver
- *•* This driver supports both memory hot-add / hot-removal and ballooning
	- Resizing currently plugged into QEMU ballooning commands (*balloon* and *info balloon*)
- *•* What this driver is NOT
	- A cross-platform VM resizing driver
		- *•* Currently x86 only, ARM64 maybe in a distant future
	- Linux guests aren't in scope

# **First implementation —**

- *•* Using an universal backing devices for memory hot-add protocols
	- "haprots"
	- DM protocol registers as a provider for these
- *•* Allows removing memory from guest in single page (4k) units
	- Via built-in ballooning operations support
- *•* Careful not to trust the guest
	- Can maliciously report returning pages outside its current address space
		- *•* These can later clash with the address range of hot-added memory

# **First implementation**

**Range trees —**

- *•* Guest-released memory is tracked in range trees
	- As a series of (start, count) ranges
- *•* Required a few new *GTree* operations
	- These were released as a part of Glib 2.68
	- Presence detected at configure time to allow building QEMU with older Glib versions

## **First implementation**

**Range trees —**

- *•* Guest-released memory is tracked in range trees
	- As a series of (start, count) ranges
- *•* Required a few new *GTree* operations
	- These were released as a part of Glib 2.68
	- Presence detected at configure time to allow building QEMU with older Glib versions
- *•* This gave much better ballooning performance than virtio-balloon
	- 230 GB / minute versus 70 GB / minute on Xeon E5-2699

# **Haprot —**

- *•* A haprot device works like a virtual DIMM stick
	- Allows inserting extra RAM into the guest at run time
- *•* Some differences from the ACPI-based PC DIMM hotplug
	- Notifying the guest about the new memory range done via a protocol handler that registers with the haprot framework
	- The ACPI DIMM slot limit does not apply
	- Virtual DIMM size determined at insertion time
	- Protocol handler can inform the guest about removal of a haprot device and / or do its own cleanup

# **Scalable memslots —**

- *•* Required since each hot-added memory region needs a new memslot
	- Doesn't apply to un-ballooned regions of course
- *•* Operates on "pay as you go" basis, that is, that the user only pays the price of the memslot count that is actually used, not of the maximum count allowed
	- The previous implementation had quite a few linear scans
	- Allowed reasonable performance with the maximum memslot count increased to 32k
- *•* Operation semantics were carefully matched to the original implementation
	- The outside-visible behavior did not change
- *•* Makes lookup and memslot management operations O(*log*(*n*))

# **Scalable memslots —**

- *•* Required since each hot-added memory region needs a new memslot
	- Doesn't apply to un-ballooned regions of course
- *•* Operates on "pay as you go" basis, that is, that the user only pays the price of the memslot count that is actually used, not of the maximum count allowed
	- The previous implementation had quite a few linear scans
	- Allowed reasonable performance with the maximum memslot count increased to 32k
- *•* Operation semantics were carefully matched to the original implementation
	- The outside-visible behavior did not change
- *•* Makes lookup and memslot management operations O(*log*(*n*))
- *•* Available in kernel 5.17

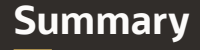

- *•* This was just the first attempt / MVP
	- Still a lot of work to do
- *•* Figure out what to do on guest reboot
	- Hyper-V seems to resize the boot memory to match the current guest size in this case
		- *•* May need memslot resize operation… or not
	- We try to avoid re-launching QEMU
	- Currently, the virtual DIMM sticks are re-inserted after the guest reconnects to the DM interface
		- *•* Marked *not in use* at reboot before re-insertion

# **Summary —**

- *•* Avoid using virtual DIMM sticks as an unit of memory management
	- Will make it easier to directly control guest size from HMP
	- Avoids having to control QEMU via libvirt-like external entity
		- *•* To listen for virtual DIMM becoming not in use and remove them
- *•* Make NUMA aware
	- DM protocol hot remove request has a *virtual\_node* member
	- Need to investigate how to tell Windows about the node number of hot added memory
- *•* Allow hv-balloon + virtio-balloon coexistence
	- Covers both Linux and Windows guests
	- Maybe even integrate them as backends of a common user interface?

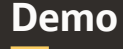

#### Laptop-scale live demonstration

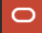

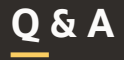

#### Questions?

 $\sqrt{1+\frac{1}{2}}$ 

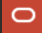